## 山东美晨科技股份有限公司

## 关于召开 2014 年第二次临时股东大会的提示性公告

本公司及董事会全体成员保证信息披露内容的真实、准确和完整,没有虚假 记载、误导性陈述或重大遗漏。

根据《公司法》和《公司章程》的有关规定,经山东美晨科技股份有限公司(以 下简称"公司")第二届董事会第十六次会议审议通过,公司决定于2014年10月17 日上午9:30召开2014年第二次临时股东大会(以下简称"股东大会"), 现将有关 事项再次提示公告如下:

一、召开股东大会基本情况

1、会议名称:2014 年第二次临时股东大会

2、会议召集人:公司董事会

3、会议召开的合法、合规性:经公司第二届董事会第十六次会议审议通过,决 定召开2014年第二次临时股东大会,召集程序符合有关法律、行政法规、部门规章、 规范性文件和《公司章程》的规定。

4. 会议召开方式:现场投票和网络投票相结合的方式。公司将通过深圳证券交 易所交易系统和互联网投票系统(http://wltp.cninfo.com.cn)向全体股东提供网 络形式的投票平台,公司股东可以在网络投票时间内通过上述系统行使表决权。

5、会议召开时间:

(1) 现场会议召开时间:2014年10月17日(星期五)上午9:30开始

(2) 网络投票时间:通过深圳证券交易所交易系统进行网络投票的具体时间 为:2014年10月17日上午9:30至11:30,下午13:00至15:00。

通过深圳证券交易所互联网投票系统进行投票的具体时间为:2014年10月16日

下午15:00至2014年10月17日下午15:00期间的任意时间。

- 6. 股权登记日:2014年10月10日
- 7. 出席会议对象:

(1) 截至2014年10月10日下午收市后,在中国证券登记结算有限责任公司深 圳分公司登记在册的本公司全体股东或其委托代理人;

(2)本公司董事、监事和高级管理人员;

(3)本公司聘请的律师。

8. 会议地点:山东省诸城市东外环北首路西公司三楼会议室。

#### 二、会议审议事项

1、《关于向全资子公司提供委托贷款的议案》

2、《关于向全资子公司增资的议案》

3、《关于公司为全资子公司银行融资提供担保事项进行授权的议案》

4、《关于增加董事会成员的议案》

4.1选举孙佩祝先生为公司董事

4.2选举郭柏峰先生为公司董事

4.3选举李荣华先生为公司董事

4.4选举金建显先生为公司独立董事

5、《股东大会规则》

6、《关于修订<公司章程>的议案》

## 三. 会议登记手续:

1、 登记方式:

(1)法人股东应持股东账户卡、加盖公章的营业执照复印件、法人代表证明书 及身份证办理登记手续;法人股东委托代理人的,应持代理人本人身份证、加盖公 章的营业执照复印件、授权委托书、委托人股东账户卡办理登记手续;

(2)自然人股东应持本人身份证、股东账户卡办理登记手续;自然人股东委托 代理人的,应持代理人身份证、授权委托书、委托人股东账户卡、身份证办理登记 手续;

(3)异地股东可采用信函或传真的方式登记,股东请仔细填写《股东参会登记

表》(附件二),以便登记确认。传真在2014年10月16日17:00 前送达公司董事会 办公室。

来信请寄:山东省诸城市东外环北首路西山东美晨科技股份有限公司董事会办 公室,邮编:262200(信封请注明"股东大会"字样)。

2、 现场登记时间:2014年10月16日,9:00—11:30、13:30—17:00。

3、 登记地点:山东省诸城市东外环北首路西山东美晨科技股份有限公司董事 会办公室

4、 注意事项:出席现场会议的股东和股东代理人请携带相关证件原件于会前 半小时到会场办理登记手续。

## 四、其他注意事项

1、联系方式:

联系人: 李炜刚、周秀梅

联系电话: 0536—6151511

传真:0536—6320138

通讯地址:山东省诸城市东外环北首路西 董事会办公室 邮编:262200

2、会议材料备于公司董事会办公室。

3、临时提案请于会议召开前十天提交。

4、本次股东大会现场会议会期半天,与会人员的食宿及交通等费用自理。

山东美晨科技股份有限公司

#### 董事会

## 2014年10月10日

附件一:《网络投票的操作流程》

附件二:《授权委托书》

附件三:《参会股东登记表》

附件一:

## 网络投票的操作流程

在本次股东大会上,公司将向股东提供网络投票平台,股东可以通过深圳证券 交易所交易系统投票和互联网投票,投票程序如下:

#### 一、采用交易系统投票的投票程序:

(1)本次股东大会通过交易系统进行网络投票的时间为2014年10月17日上午 9:30-11:30、下午13:00-15:00。投票程序比照深圳证券交易所新股申购业务操作。

(2)股东投票代码:365237;投票简称:美晨投票

(3)股东投票的具体程序:

A、买卖方向为买入投票;

B、在"委托价格"项下填报本次股东大会的议案序号,以 100 元代表本次股 东大会所有议案,以 1.00 元代表第 1 个需要表决的议案事项,以 2.00 元代表第 2 个需要表决的议案事项,依此类推;对于逐项表决的议案,如议案2中有多个需表 决的子议案,2.00 元代表对议案2下全部子议案进行表决,2.01元代表对议案2中第 一个需要表决的子议案,依此类推。每一议案应以相应的申报价格分别申报。本次 股东大会需要表决的议案事项的顺序号及对应的申报价格如下表:

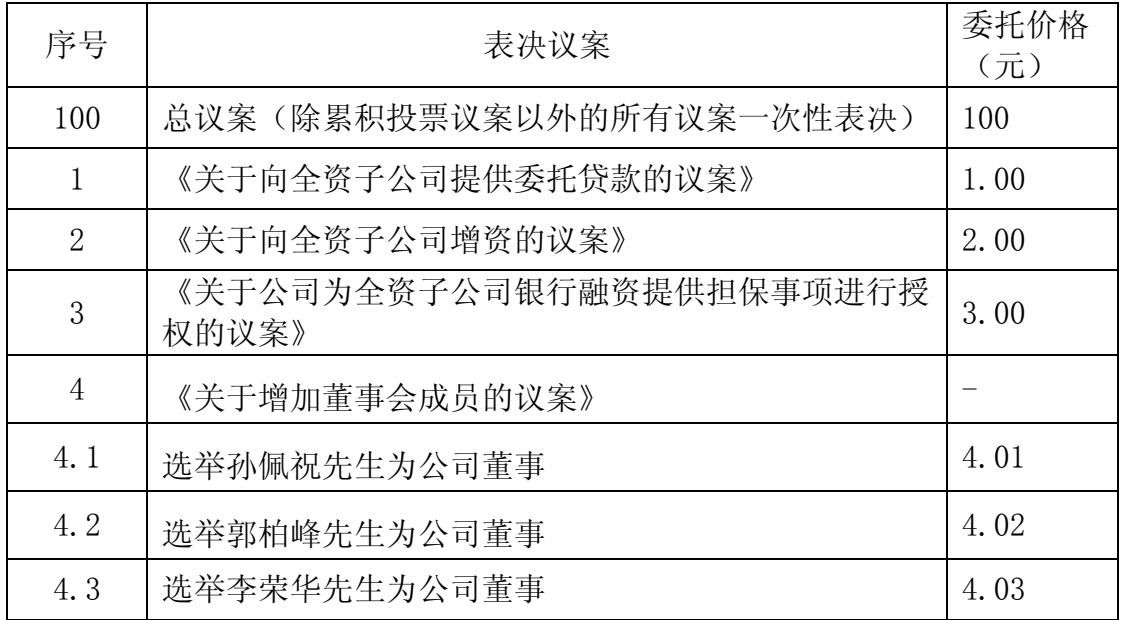

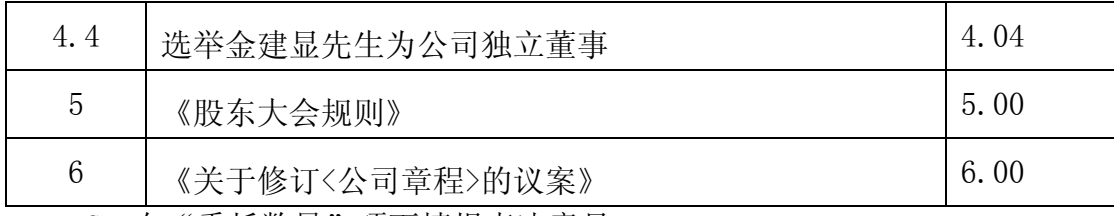

C、在"委托数量"项下填报表决意见:

本次股东大会,议案4为采取累积投票制议案,对应每一项表决,股东输入的股 数为其投向该候选人的票数。

股东持有的选举董事的总票数,为其持有的股数与4的乘积。股东可以将票数平 均分配给3位董事和1位独立董事候选人,也可以在上述候选人中分配,但总数不得 超过其持有的股数与4的乘积。

本次股东大会议案1-3,5-6表决意见对应"委托数量"一览表

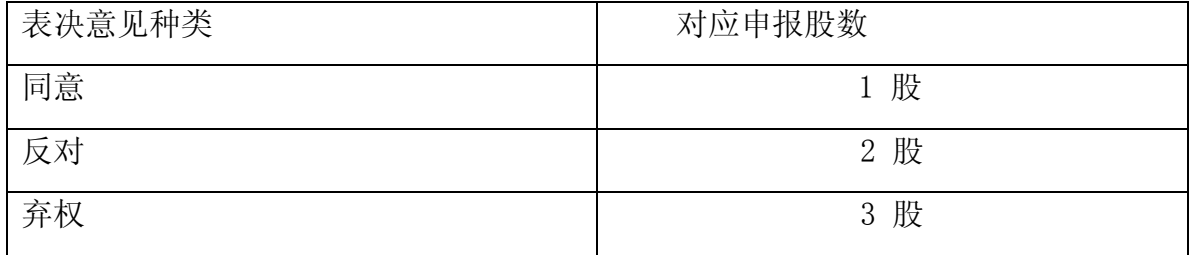

D、投票举例:

股权登记日持有"美晨科技"A 股的投资者, 对议案1投赞成票的, 其申报如 下:

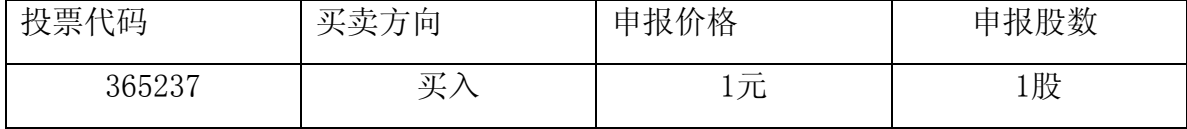

股权登记日持有"美晨科技"A 股的投资者,对本次股东大会所有议案均投赞 成票的,其申报如下:

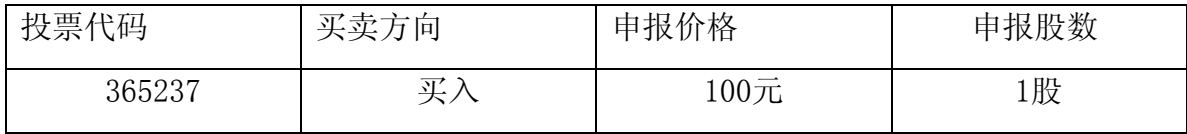

E、投票注意事项:

1、网络投票不能撤单;

2、对同一表决事项的投票只能申报一次,多次申报的以第一次申报为准;

3、同一表决权既通过交易系统又通过互联网投票,以第一次投票为准;

4、如股东对所有议案(包括议案的子议案, 但不包括累计投票议案)均表示相 同意见, 则可以只对"总议案"进行投票; 累计投票议案还需另行投票。 如股东通 过网络投票系统对"总议案"和单项议案进行了重复投票的, 以第一次有效投票为 准。即如果股东先对相关议案投票表决,再对总议案投票表决,则以已投票表决的 相关议案的表决意见为准, 其它未表决的议案以总议案的表决意见为准; 如果股东 先对总议案投票表决, 再对相关议案投票表决, 则以总议案的表决意见为准。

5、不符合上述规定的申报无效,深圳证券交易所交易系统作自动撤单处理;

6、如需查询投票结果,请于投票当日下午 18:00 以后登录深圳证券交易所互 联网投票系统(http://wltp.cninfo.com.cn),点击"投票查询"功能,可以查看 个人网络投票结果,或通过投票委托的证券公司营业部查询。

## 二、采用互联网投票的投票程序:

1、股东获取身份认证的具体流程

按照《深圳证券交易所投资者网络服务身份认证业务实施细则》的规定,股东 可以采用服务密码或数字证书的方式进行身份认证。

(1) 申请服务密码的流程

登陆网址http://wltp.cninfo.com.cn的密码服务专区注册;填写"姓名"、 "证券账户号"等相关信息并设置服务密码,如申请成功,系统会返回一个4位数字 的激活校验码。

(2) 激活服务密码

股东通过深圳证券交易所交易系统比照买入股票的方式,凭借"激活校验码" 激活服务密码。该服务密码通过交易系统激活成功后的半日方可使用。服务密码激 活后长期有效,在参加其他网络投票时不必重新激活。密码激活后如遗失可通过交 易系统挂失,挂失后可重新申请,挂失方法与激活方法类似。申请数字证书的,可 向深圳证券信息公司或其委托的代理发证机构申请。

2、股东根据获取的服务密码或数字证书登录网址http://wltp.cninfo.com.cn

的互联网投票系统进行投票。

(1) 登录http://wltp.cninfo.com.cn,在"上市公司股东大会列表"选择"山 东美晨科技股份有限公司2014年第二次临时股东大会投票"。

(2) 讲入后点击"投票登录", 选择"用户名密码登陆", 输入您的"证券账 户号"和"服务密码";已申领数字证书的投资者可选择CA 证书登录。

(3) 进入后点击"投票表决",根据网页提示进行相应操作。

(4) 确认并发送投票结果。

3、股东进行投票的时间

通过深圳证券交易所互联网投票系统投票的具体时间为:2014年10月16日 15:00至2014 年10月17日15:00 的任意时间。

## 三 、网络投票其他注意事项

1. 网络投票系统按股东账户统计投票结果, 如同一股东账户通过深交所交易 系统和互联网投票系统两种方式重复投票, 股东大会表决结果以第一次有效投票结 果为准。

附件二:

## 授权委托书

山东美晨科技股份有限公司:

兹委托 \_\_\_\_\_\_\_\_\_\_\_\_\_\_\_\_\_\_\_\_\_\_\_\_先生(女士) (身 份 证 号 码: \_\_\_\_\_\_\_\_\_\_\_\_\_\_\_\_\_\_\_\_\_\_\_\_\_\_\_\_\_\_\_)代表本人(本公司)参加山东美晨科技股份有

限公司2014年第二次临时股东大会,并授权其对会议讨论事项进行投票表决,如没 有做出指示,代理人有权按照自己的意愿表决。

(说明:请在对议案投票选择时打"√","同意""反对""弃权"三个选择项下都不 打"√"视为弃权,同时在两个选择项中打"√"按废票处理)

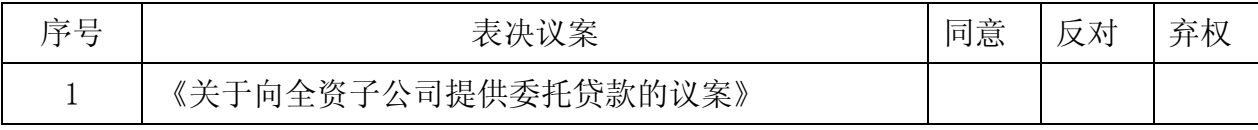

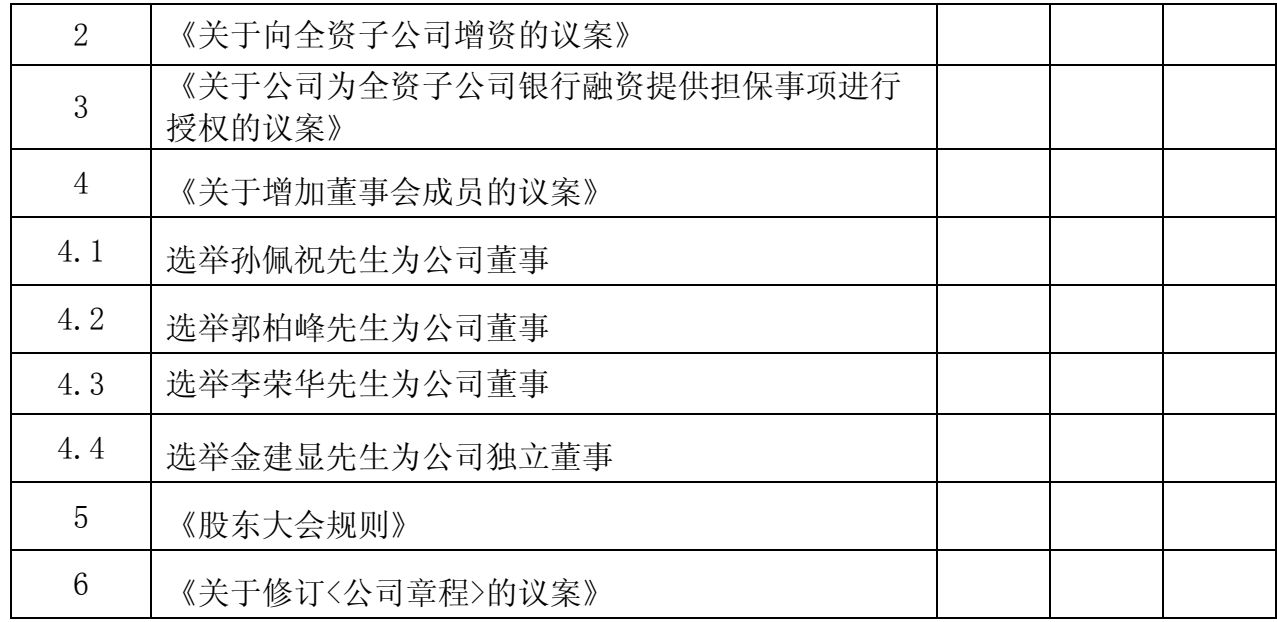

委托股东姓名及签章:\_\_\_\_\_\_\_\_\_\_\_\_\_\_\_\_\_\_\_\_\_\_\_\_\_\_\_\_\_

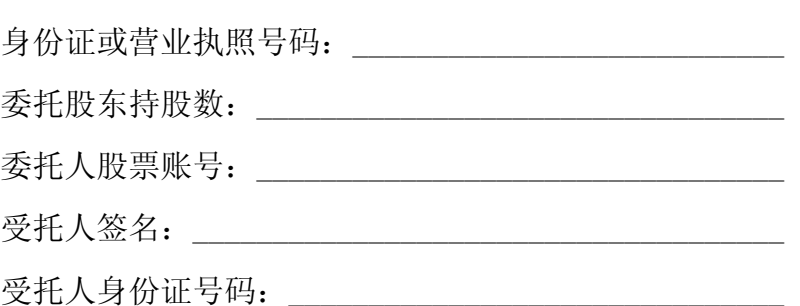

委托人:

年 月 日

附注:

1.本授权委托的有效期:自本授权委托书签署之日至本次股东大会结束;

2.单位委托须加盖单位公章;

3.授权委托书复印或按以上格式自制均有效。

附件三:

# 山东美晨科技股份有限公司

## **2014**年第二次临时股东大会参会股东登记表

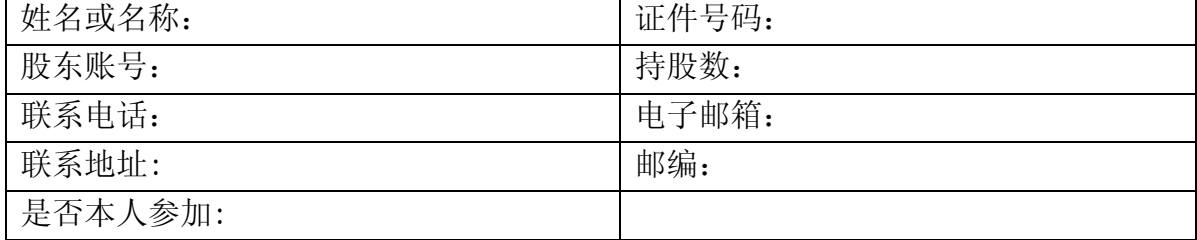